Biće vam potrebno: Dimabilni prijemnik za priključnice. Telldus Live!

Unutrašnje osvetljenje, itd.

Možete lako da kreirate makro koji uključuje, isključuje ili dimuje više ureñaja jednim dodirom ekrana.

Počnite kreairanjem novog uređaja koji ne kontroliše ni jedan uređaj, proizvođač i model nisu važni,ali izaberite jedinicu koja se uključuje/isključuje.

Kreirajte novi dogañaj i dodajte okidač za ureñaj koji se okida od Vašeg novokreiranog ureñaja. Dodajte zavisne akcije ureñaja koje predstavljaju šta želite da se desi kada startujete makro. Možete da kombinujete izmeñu uključeno / isključeno / dimovanje kako god želite.

ako želite da isključite sva svetla, kreirajte još jedan dogañaj. Dodajte okidač ureñaja da ga okine nestajanje Vašeg novokreiranog ureñaja i dodajte akcije ureñaja kao prethodno, ali sa akcijama uključeno ili isključeno.

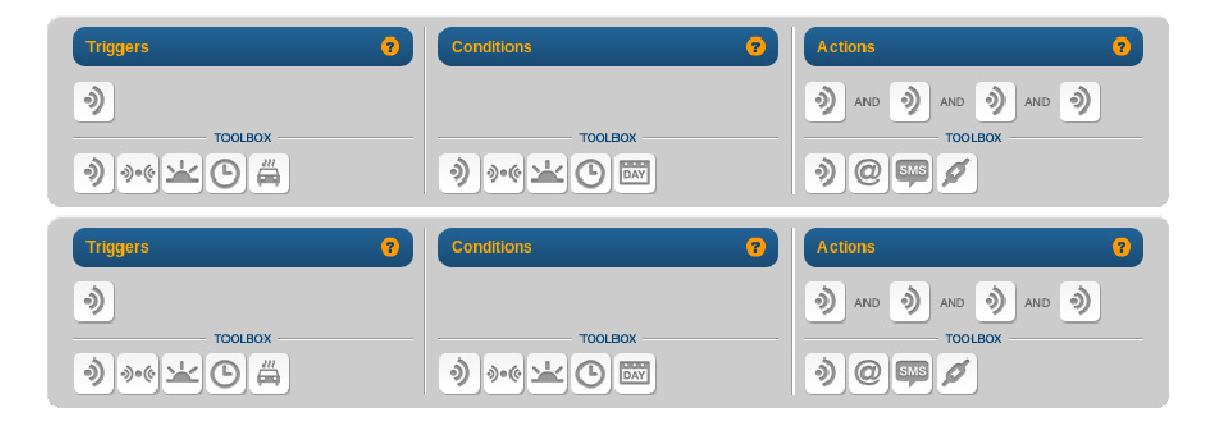